### SEER\*Stat

*Don Green Steve Scoppa Information Management Services, Inc.* 

October 29, 2021

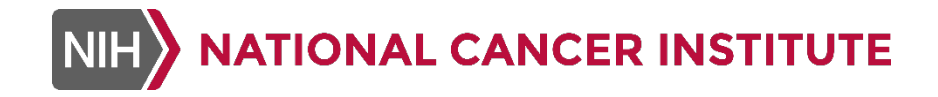

NCI Analytic Tools SEERies

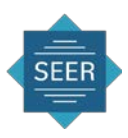

## Purpose of SEER\*Stat

- To provide cancer researchers with a convenient and intuitive system for...
	- Producing statistics useful in studying the impact of cancer on a population
	- Creating analytical datasets to be analyzed with other tools (e.g., DevCan, Joinpoint, ComPrev, JPSurv, R , SAS,…)
- Viewing/exporting the data for analysis in other software

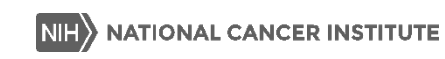

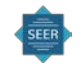

## Data Analyzed by SEER\*Stat

- Incidence databases (SEER and other)
	- Used for incidence, survival, prevalence statistics, etc.
	- Your data converted to the file format required by SEER\*Stat using SEER\*Prep
- **Mortality databases** 
	- Available from CDC National Health Center Statistics
	- Covers US and includes all causes of death

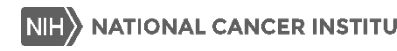

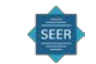

## Population Databases in SEER\*Stat

- Census US populations are available
	- $\blacksquare$  In frequency sessions
- **Population files are linked (behind the scenes) by age, sex, race, year of** diagnosis, and geographic areas (including SEER registry and county) to produce rates
- Prior to 1990, population data are only available for "white", "black", "all other races combined".
	- Limits analysis of data prior to 1990 to only include those 3 races categories.

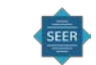

### SEER Databases At-A-Glance

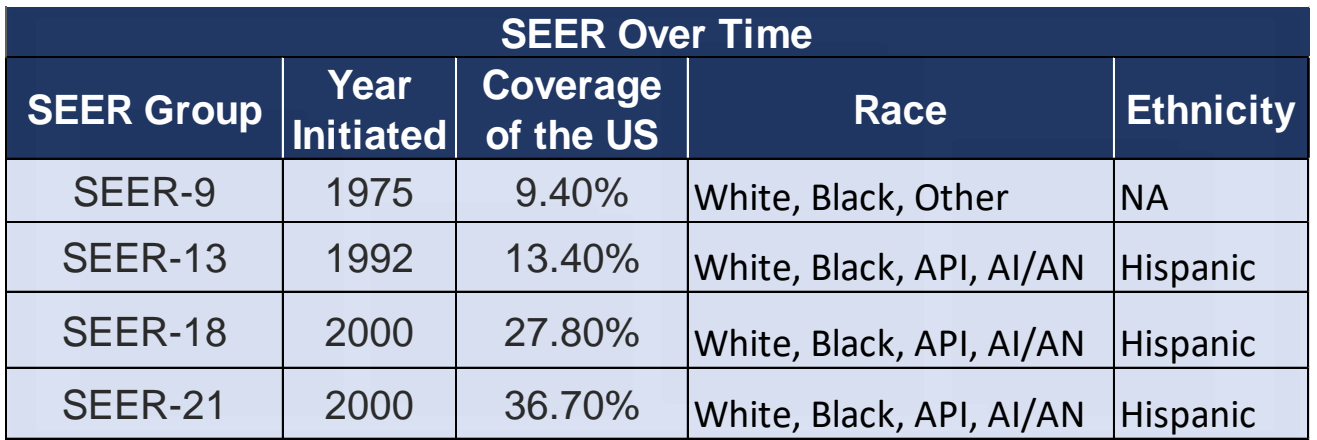

API=Asian Pacific Islander, AI/AN=American Indians and Alaska Natives

SEER-21 has limited variables compared to SEER-21

Race and Ethnicity indicates how SEER data are linked to populations

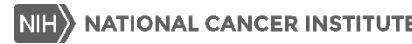

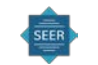

#### SEER Data Products

- Starting with the 1975-2017 SEER Data, there are two primary data products available:
	- **SEER Research**
	- **SEER Research Plus**

■ The changes were motivated because of concerns about the increasing risk of re-identifiability of individuals. The Research Plus databases require a more rigorous process for access that includes user authentication.

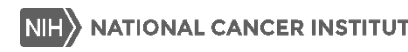

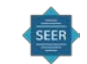

# SEER Data Products (continued)

- The Research databases exclude variables due to:
	- Confidentiality
		- E.g., County, month of diagnosis, single ages beyond age 84 (through 99), marital status
	- Complexity or limitations in the ways that the variables could be analyzed or interpreted
		- E.g., Treatment fields
- The Research Plus databases provide access to the additional variables, though some are not available at the individual level in SEER\*Stat case listing sessions.

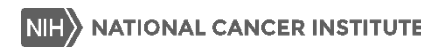

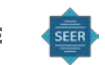

### SEER\*Stat Databases

- All SEER incidence databases are available as Research and Research Plus
- SEER 9 Registry Database, 1975-2018
	- **E** Approximately 9.4% of US population
	- 5,530,535 tumor records
	- Atlanta, Connecticut, Detroit, Hawaii, Iowa, New Mexico, San Francisco-Oakland, Seattle-Puget Sound, and Utah
	- White, Black, Other (Other is American Indian/Alaska Native and Asian/Pacific Islander combined)

#### SEER 13 Registry Database, 1992-2018

- Approximately 13.4% of US population
- 5,450,399 tumor records
- SEER 9 plus Los Angeles, San Jose-Monterey, Rural Georgia, and the Alaska Native Tumor Registry
- White, Black, American Indian/Alaska Native, Asian/Pacific Islander by Hispanic Origin (Hispanic, Non-Hispanic)

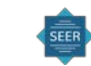

## SEER\*Stat Databases (continued)

#### SEER 18 Registry Database, 2000-2018

- **Approximately 27.8% of US population**
- 8,666,662 tumor records
- SEER 13 plus Greater California, Kentucky, Louisiana, New Jersey and Greater Georgia
- White, Black, American Indian/Alaska Native, Asian/Pacific Islander by Hispanic Origin (Hispanic, Non-Hispanic)

#### SEER 21 Registry Database, 2000-2018

- **Approximately 36.7% of US population**
- 11,865,152 tumor records
- SEER 18 plus Idaho, Massachusetts, and New York
- White, Black, American Indian/Alaska Native, Asian/Pacific Islander by Hispanic Origin (Hispanic, Non-Hispanic)
- Very limited data fields

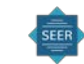

## SEER\*Stat Databases (continued)

- Other available incidence databases
	- CiNA+ (NAACCR) incidence database: <https://apps.naaccr.org/dart>
	- USCS (NPCR + SEER) incidence database: <https://www.cdc.gov/cancer/uscs/public-use/index.htm>
		- Requires SEER Research Plus access
- Total US Mortality databases (not limited to cancer deaths)
	- All deaths from 1969-2019
	- Available as 1969+ with race White, Black, Other
	- Available as 1990+ with race White, Black, American Indian/Alaska Native, Asian/Pacific Islander by Hispanic Origin (Hispanic, Non-Hispanic)
	- Available with county and grouped year of death, and at state-level with individual year of death

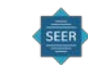

## Motivation for New Version

- 1. SEER\*Stat is 25 years old!
- 2. The current version is 32-bit
	- 32-bit applications will soon be phased out for 64-bit applications.
- 3. The build tools for SEER\*Stat are no longer supported / available
- 4. The need for a modern User Interface
- 5. Support for modern relational databases
	- SEER\*Stat databases are in a custom format.
- 6. Future additions / improvements
	- Display configuration, sort / search features, comparison of results.

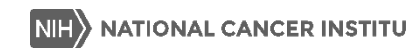

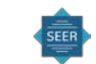

## New SEER\*Stat Development Phases

#### **Phase I**

- **New User Interface for Client Application**
- **Calculations Identical**
- **Addition of Graphs**
- **Minor Functional Improvements**
- $\blacksquare$  Phase II
	- **Calculation Engine (64 bit)**
	- Databases **Relational Databases**
	- **Updated Client Application (64 bit)**
	- New SEER\*Prep

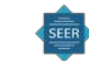

#### Phase I Improvements

- Single Document Interface (SDI) is used (current Windows standard).
	- Multiple Document Interface (MDI) was used in old SEER\*Stat.
- Graphs: Addition of basic graphing features with high resolution
- Improved User Interface (UI) for:
	- **E** Case Selection Window:
	- Database Selection Window
- Modern UI: Users are more comfortable with a modern UI (similar to Word or Excel)

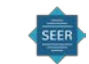

# Working in SEER\*Stat

#### SEER\*Stat Sessions:

- Case Listing
- Frequency
- Rate
- Survival (October 28<sup>th</sup>)
- **Limited-Duration Prevalence**
- Multiple Primary Standardized Incidence Ratios
- **Left-Truncated Life Tables**

#### SEER\*Stat Results:

- Results "Matrix" with Spreadsheet Features
- View
- $\blacksquare$  Print
- Export to Text File
- Copy-and-Paste to other Software (e.g. graphics)

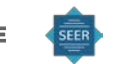

## Frequency Session

- **Frequencies**
- Row and column percentages
- Define cohort based on a person's cancer history

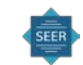

### Rate Session

- Crude (non-adjusted) rates
- Age-adjusted rates
- Trends over time expressed as percent change and annual percent change (based on either crude rates or age-adjusted rates)
- $\blacksquare$  Rate ratios

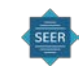

### Case Listing Session

- Creates tables showing the actual values stored in the database
- **Provides a mechanism for displaying individual cancer records and patient** histories (all tumor records for each person selected)

■ Features:

- select records based on values of data fields
- **SPECIFY the variables shown in the tables**
- sort by multiple variables
- $\blacksquare$  export for use in other software

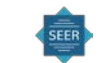

## Survival Session

- Observed survival rates probability of surviving all causes of death for a specified time period
- Relative survival rates observed survival adjusted for the expected survival ( $O/E$ )
- Cause-specific survival net survival measure
- Conditional survival (special intervals), for example, 5-year survival given survived 3 years
- Period survival uses only the most recent interval survival estimate of cases diagnosed in different calendar years (cross-sectional estimate of survival)
- **Age-standardized survival**

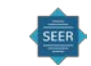

#### Prevalence Session

- **Limited-Duration Prevalence Statistics** 
	- Counts with standard errors and confidence intervals
	- Crude percentages with standard errors and confidence intervals
	- Age-adjusted percentages

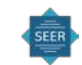

### MP-SIR Session

- Multiple primaries in first cancer cohorts compared to the general population
- Standardized incidence ratios (SIR) of observed to expected primary cancers  $(O/E)$
- Standardized mortality ratios (SMR) of observed deaths to expected deaths  $(O/E)$
- Observed, expected, O/E, CI, and excess risk and other event related statistics
- Persons, person time at risk, and other cohort related statistics
- Special frequency and case listing tables specific to MP-SIR cohorts

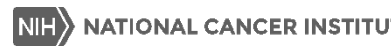

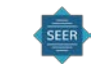

## Left-Truncated Life Tables Session

- Allows estimation of net other-cause survival (survival from causes other than diagnosed cancer).
- Employing age at diagnosis as a time axis and taking into account lefttruncated feature of the data.
- Both Kaplan-Meier and Actuarial methods are available for calculations of survival probabilities from left-truncated and right-censored data.
- Expected survival probabilities (Ederer II) are also available for comparison.

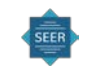

#### Basic Steps in SEER\*Stat

- 1. Select a session (Frequency, Rate, Survival, etc….)
- 2. Choose Database (SEER-18, SEER-9, …)
	- Define the Cohort (Inclusion/exclusion)
	- Specify statistics to calculate (age-adjusted rates vs crude rates)
	- Define stratifying variables & output layout
- 3. Execute the session. SEER\*Stat will present the results in a separate "results matrix" window.
- 4. Use the results: view or print the matrix, export statistics to text or other format or copy them to the Windows clipboard.

#### Select Session

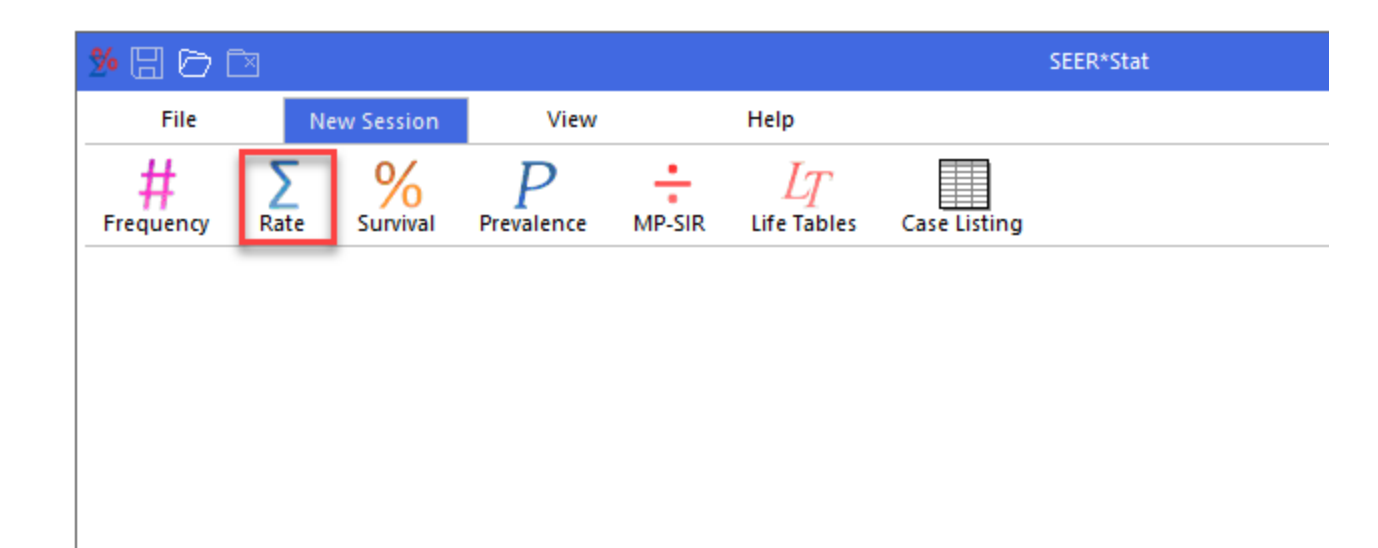

### Select Database on Data Tab

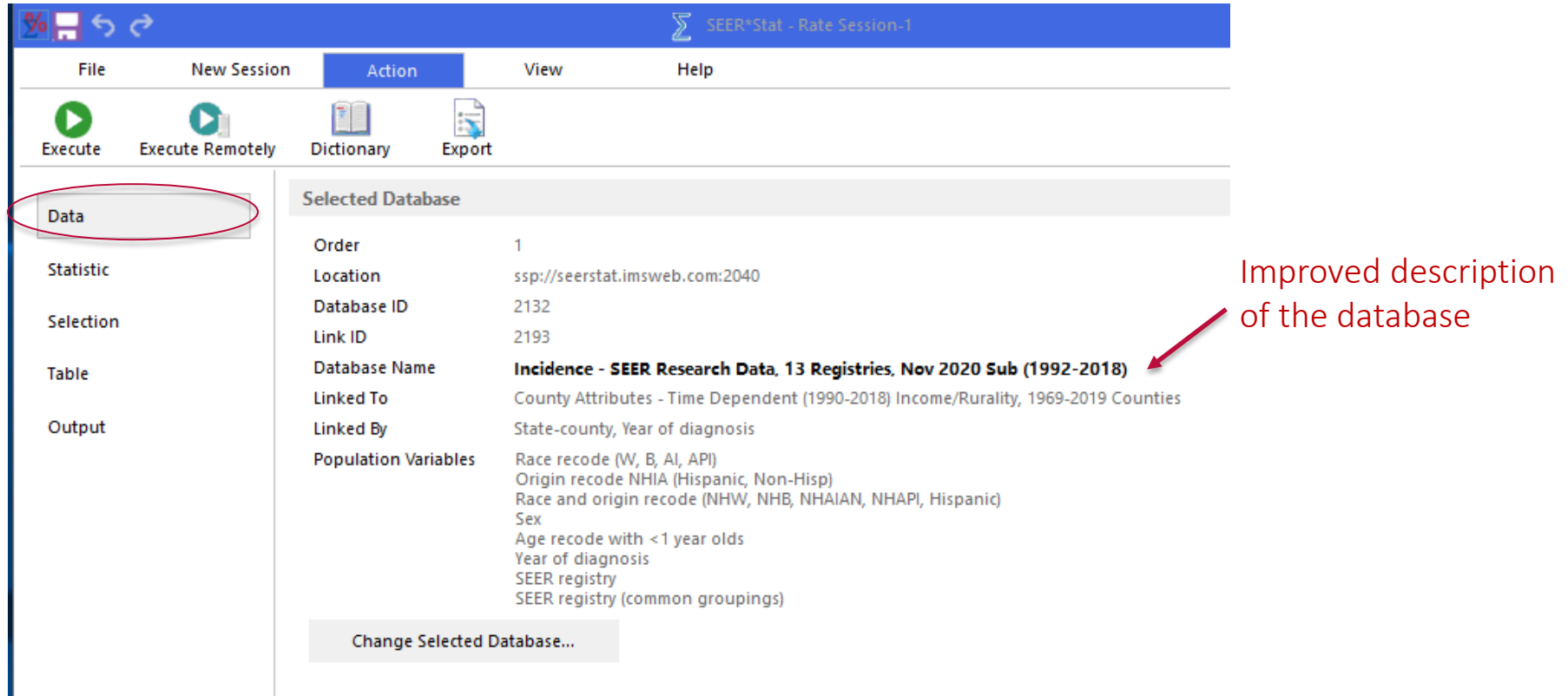

### Statistic Tab

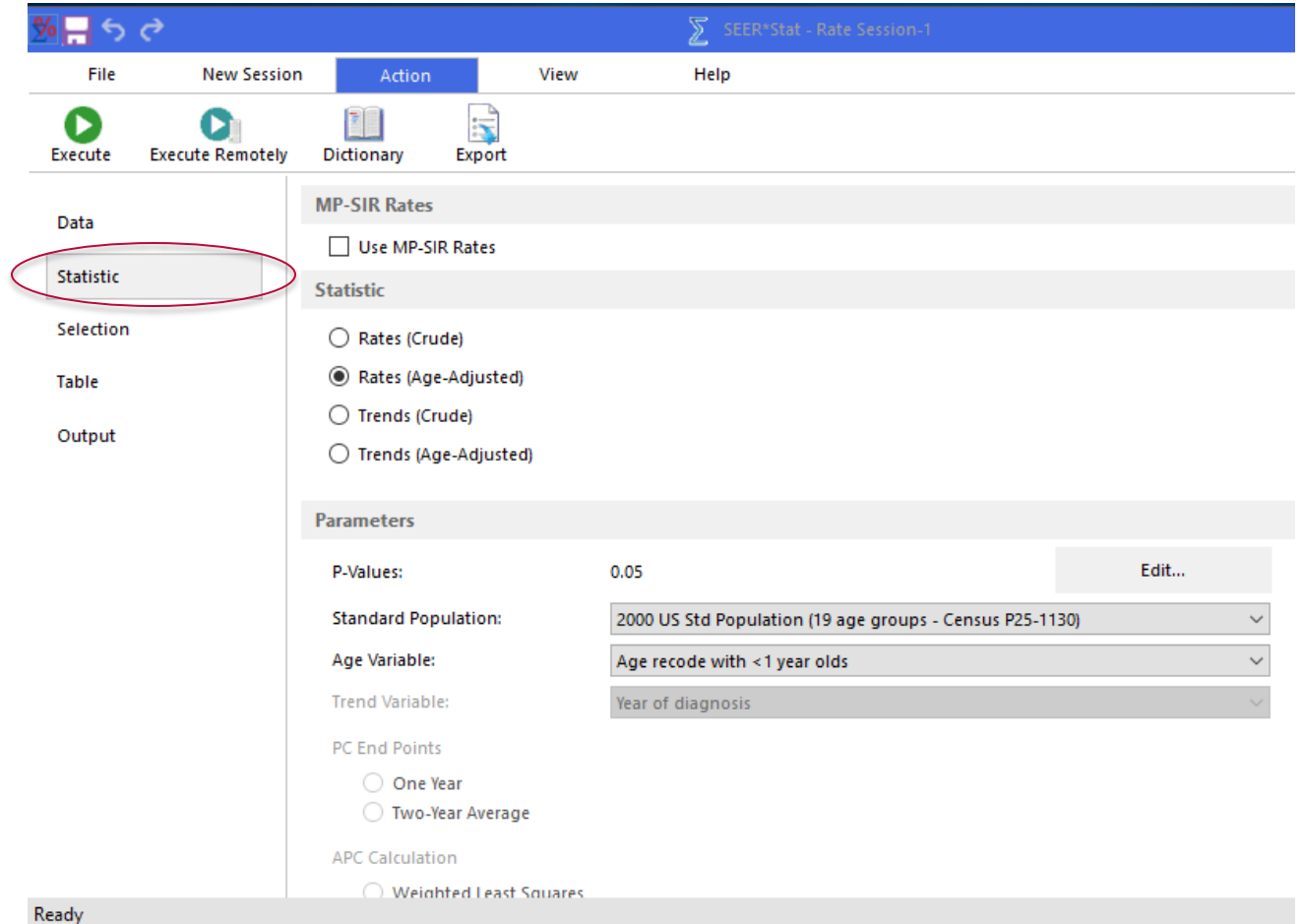

# Selection Tab

- Defines the cohort for analysis
- Different sessions have different common/required selection checkboxes
- In rate and prevalence sessions there are 3 edit boxes:
	- 1. The standard population and population linked age variable
	- 2. Other variables in the linked population data
	- 3. All other variables

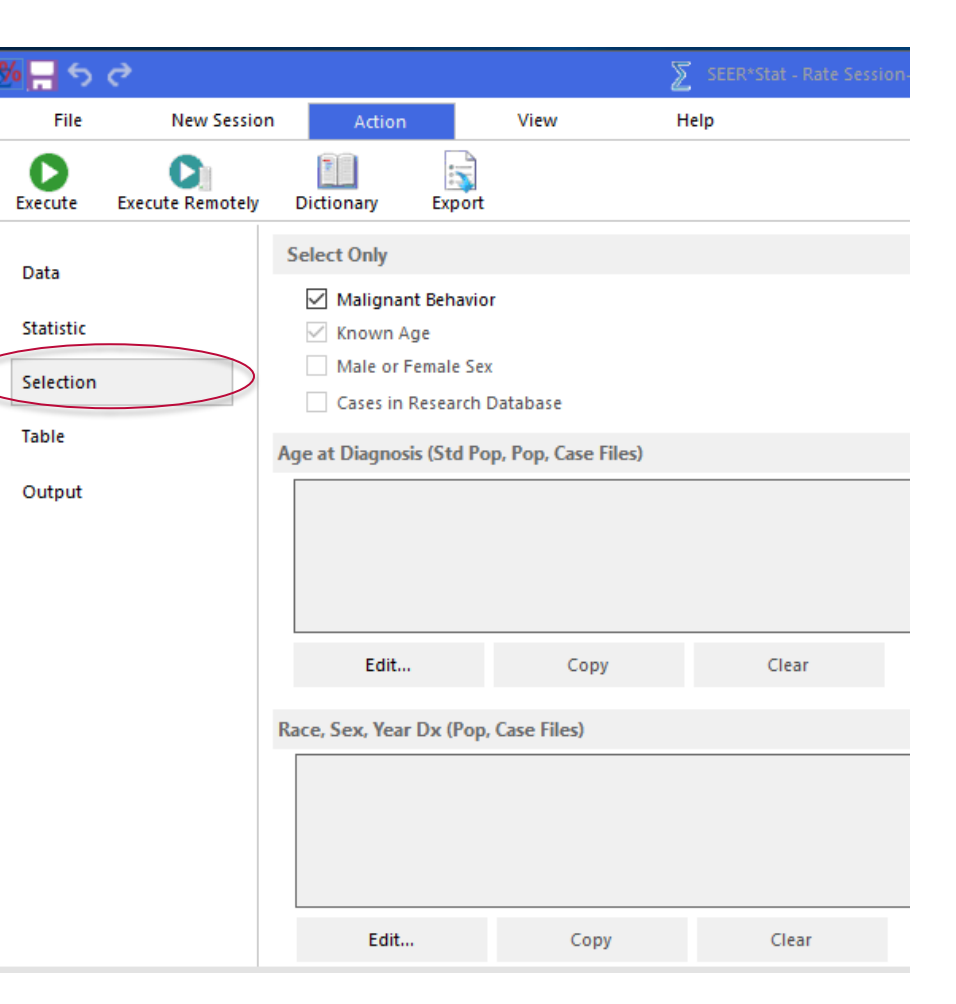

# Table Tab

- Define stratifying variables for output
- Variables selected from Dictionary (organized in folders)

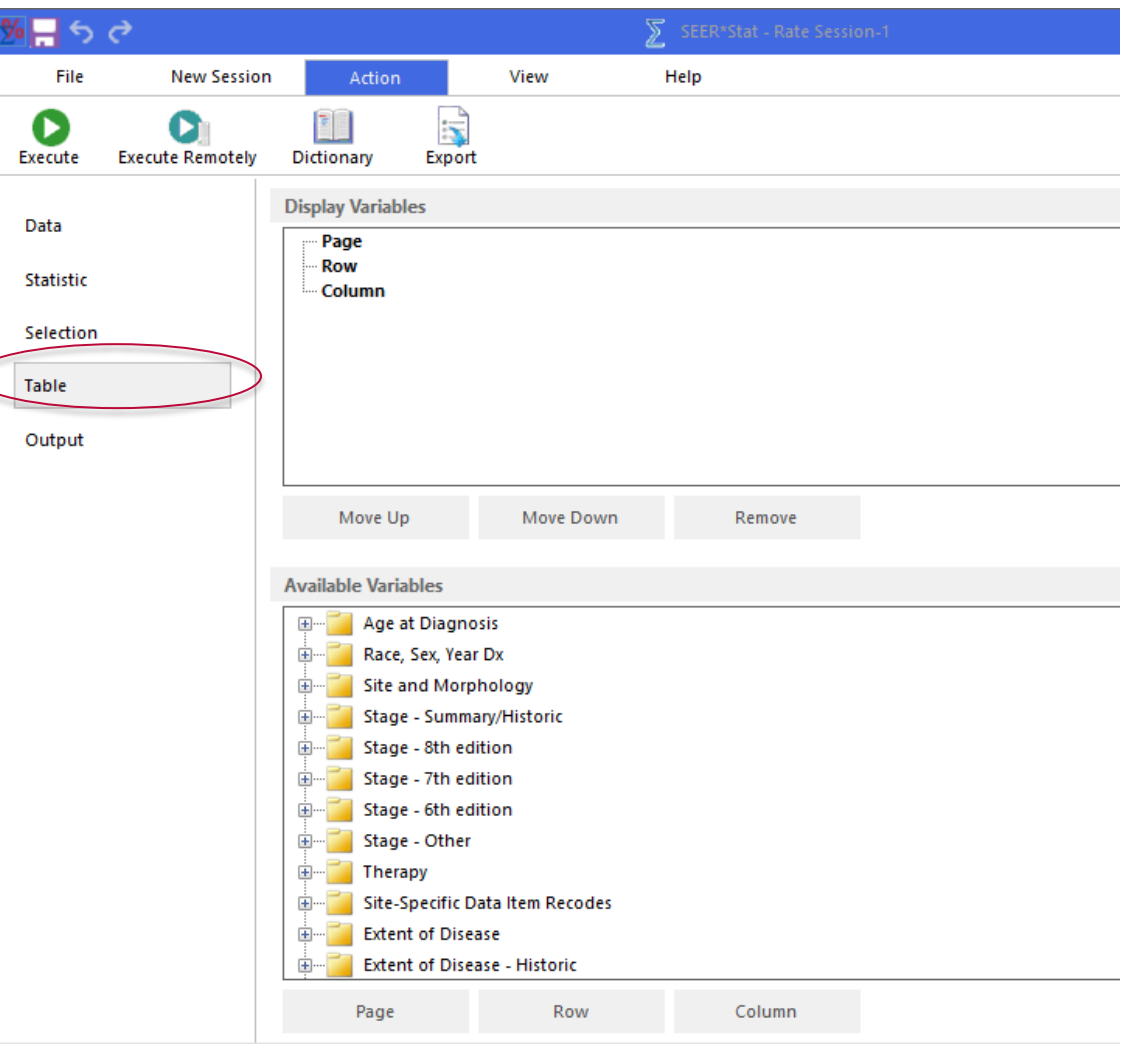

# Output Tab

• Set titles and session-specific output options

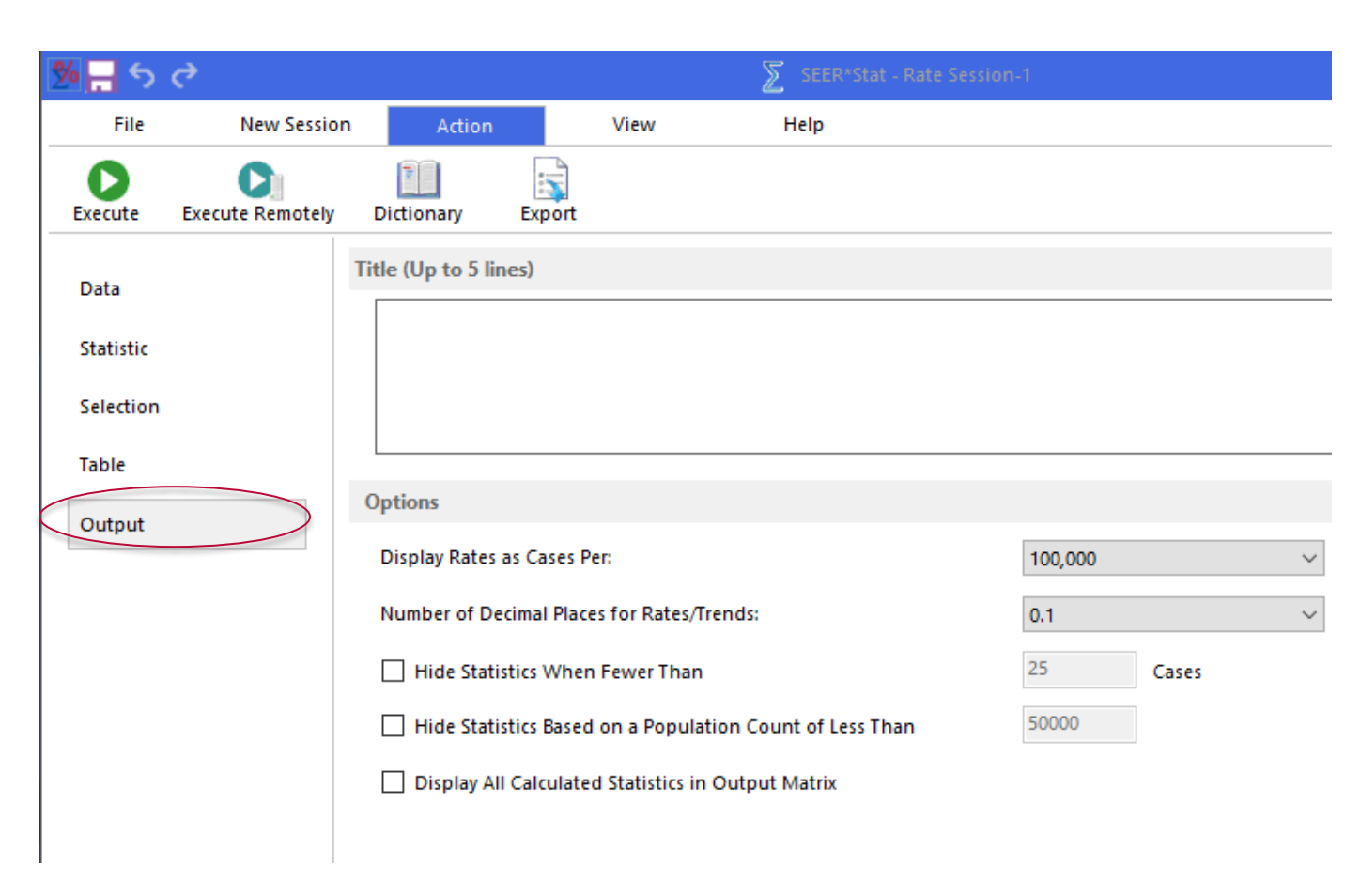

## Other Functionalities

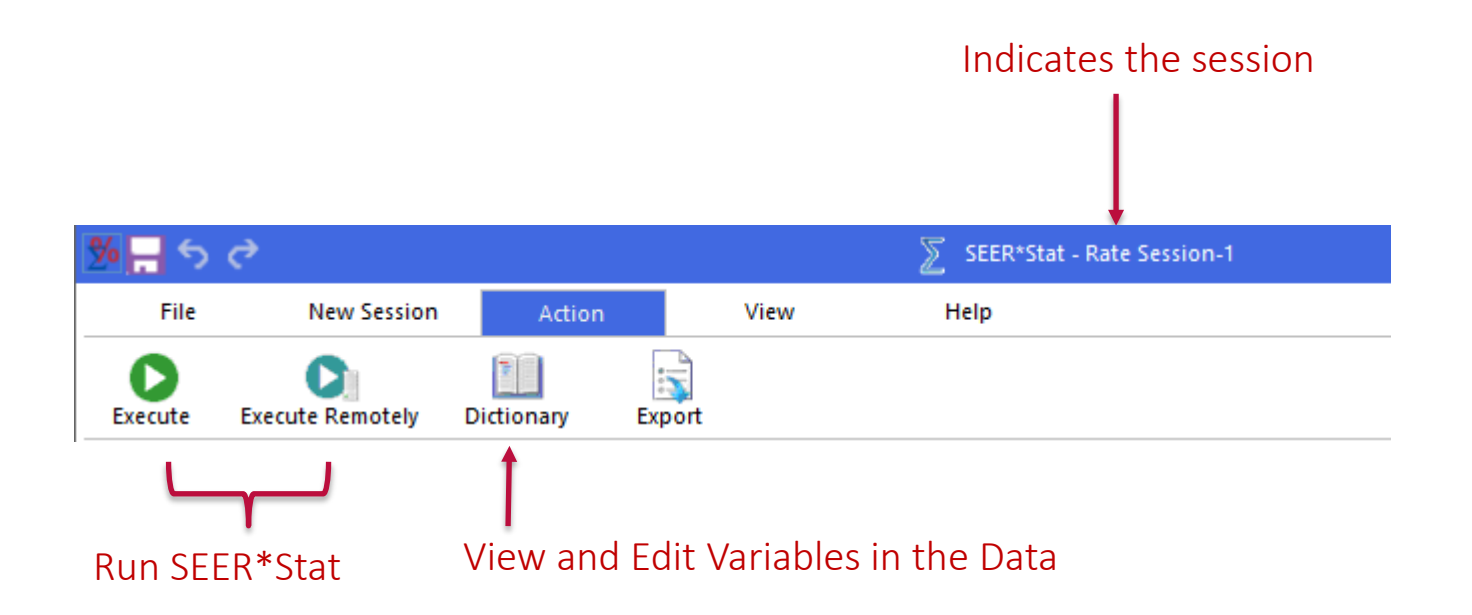

## Getting SEER\*Stat

SEER\*Stat software and associated research data are available, free of charge, on the SEER Web site:

[http://seer.cancer.gov](http://seer.cancer.gov/)

Access to SEER Research Data requires a signed data use agreement form

If interested in trying new (Alpha version), please email [seerstat@imsweb.com](mailto:Seerstat@imsweb.com) and request link to installation program.

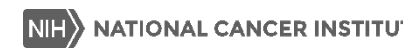

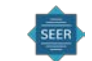

# http://seer.cancer.gov/seerstat

- SEER\*Stat and SEER\*Prep
- **Tutorials**
- Frequently Asked Questions (FAQs)
- Contact Information
- Manuals and Documentation
- $\blacksquare$  Links to Related Software

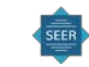

## Contact Information

- SEER\*Stat Technical Support
	- [seerstat@imsweb.com](mailto:seerstat@imsweb.com) (please attach session file, if applicable)
- SEER Data Questions
	- [seerweb@imsweb.com](mailto:seerweb@imsweb.com)
- Ask a SEER Registrar
	- [http://seer.cancer.gov/registrars/contact.html](mailto:seerstat@imsweb.com)

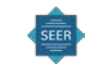

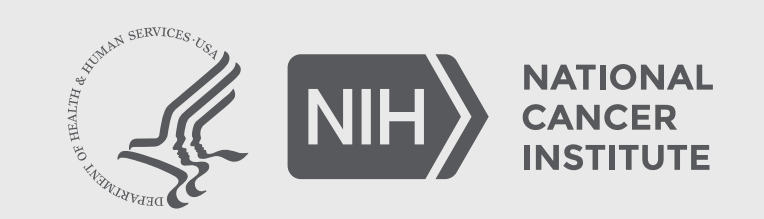

**www.cancer.gov www.cancer.gov/espanol**